# **Parallel Sorting**

Three solutions to sorting in parallel:

- Unlimited parallelism similar to bubble sort
- Fixed parallelism 26 threads, one per letter
- Scalable parallelism Batcher's Bitonic Sort

### **Using Unlimited Parallelism**

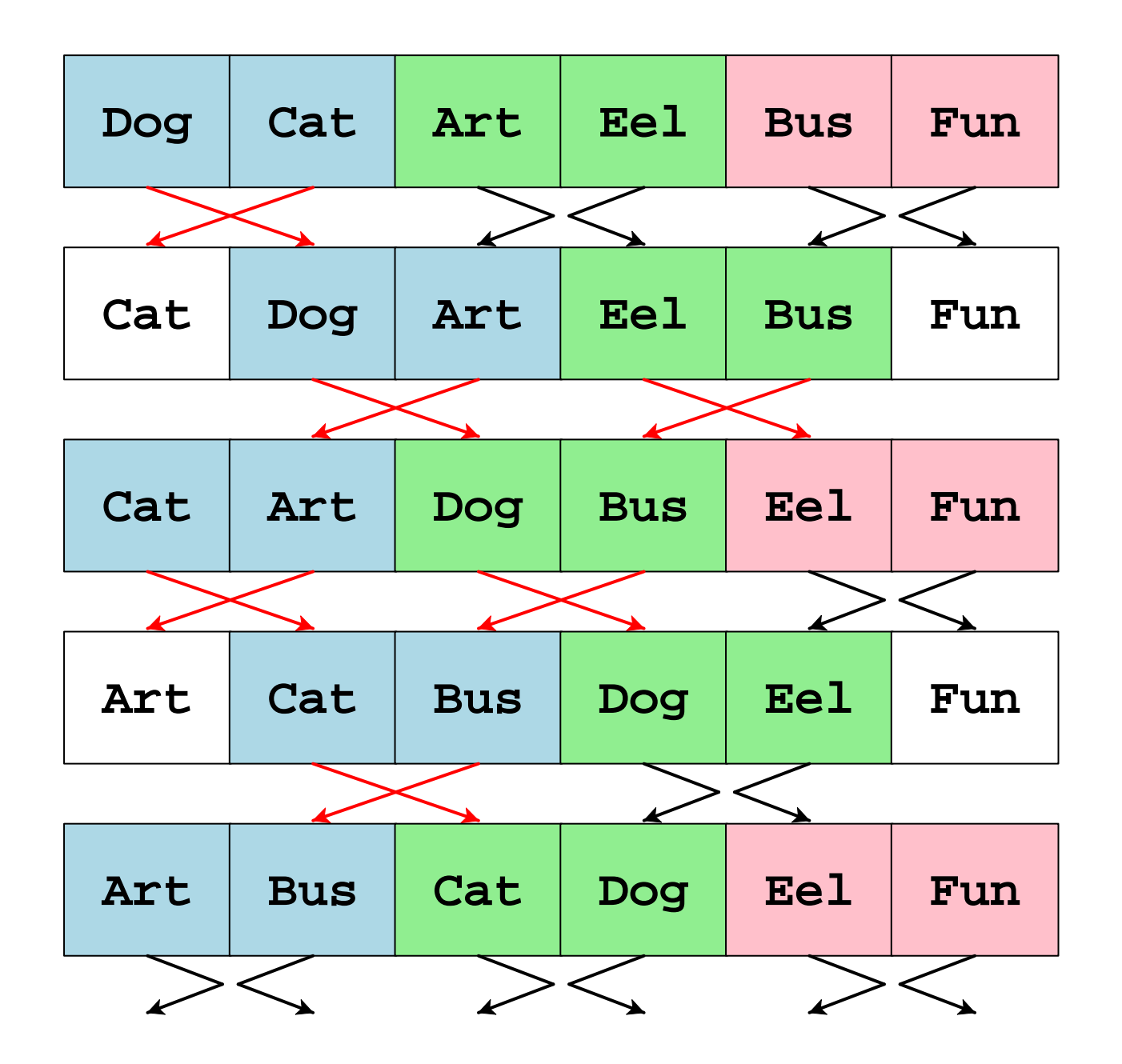

### **Swap Loop**

```
bool continue = true;rec L[n];while (continue) { swap_pairs(1);
```
**}**

 **swap\_pairs(0); /\* sets continue \*/**

# **Swaping Pairs**

```
void swap_pairs(int start){forall(i in(start...\underline{n}-2:2)) /* stride by 2 */
 { rec temp;
 bool done = true;
 if (strcmp(L[i].x, L[i+1].x) > 0) {temp = L[i];
 L[i] = L[i+1];
 L[i+1] = temp; done = false; }
 if (!start) continue = !(&&/done); }}
```
#### **Fixed Parallelism**

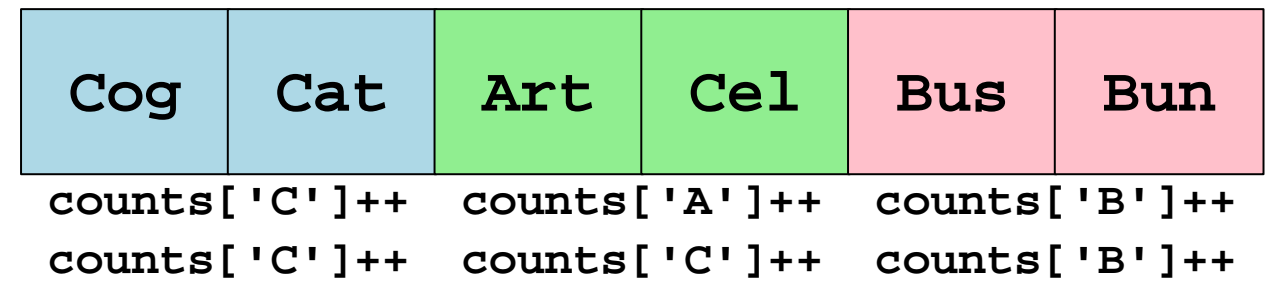

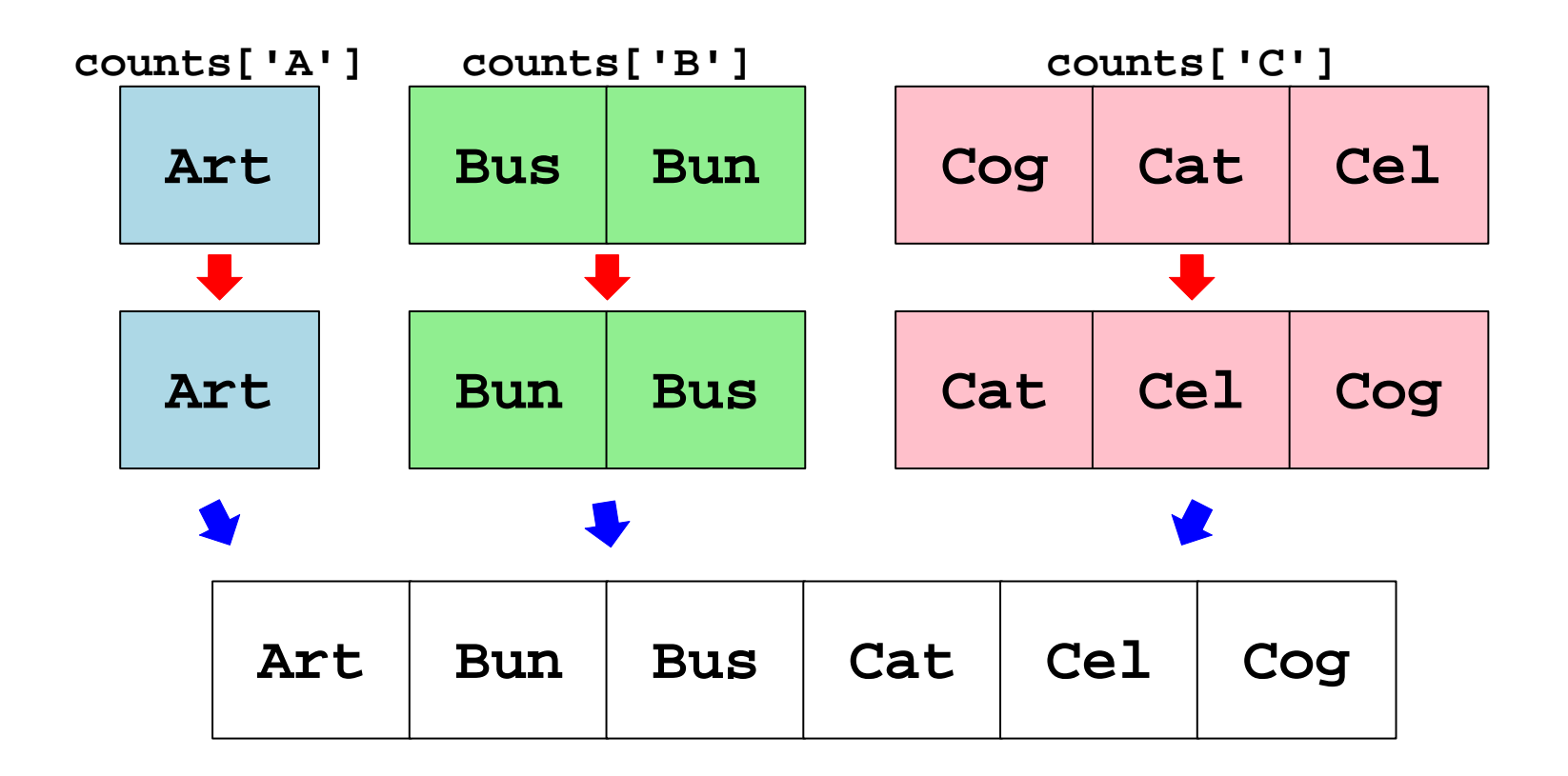

# **Counting**

```
rec L[n];
forall(index in(0..25)) {
 int size = mySize(L, 0);
 rec myL[] = localize(L), temp[];
 int counts[26] = 0, myCount, myStart; for (int i = 0; i < size; i++)
 counts[letRank(myL[i].x[0])]++; myCount = +/counts[index]; /* implies sync */ temp = localSort(index, myCount); myStart = (+\myCount) - myCount;for (int i = 0; i < myCount; i++) L[i + myStart] = temp[i];}
```
# **Local Sorting**

```
rec[] localSort(int index, int myCount){ rec temp[] = new rec[myCount]; int j = 0;for (int i = 0; i < n; i++)
 if (letRank(L[i].x[0]) == index)temp[j++] = L[i]; alphabetizeInPlace(temp, myCount); return temp;}
```
### **Scalable Parallelism**

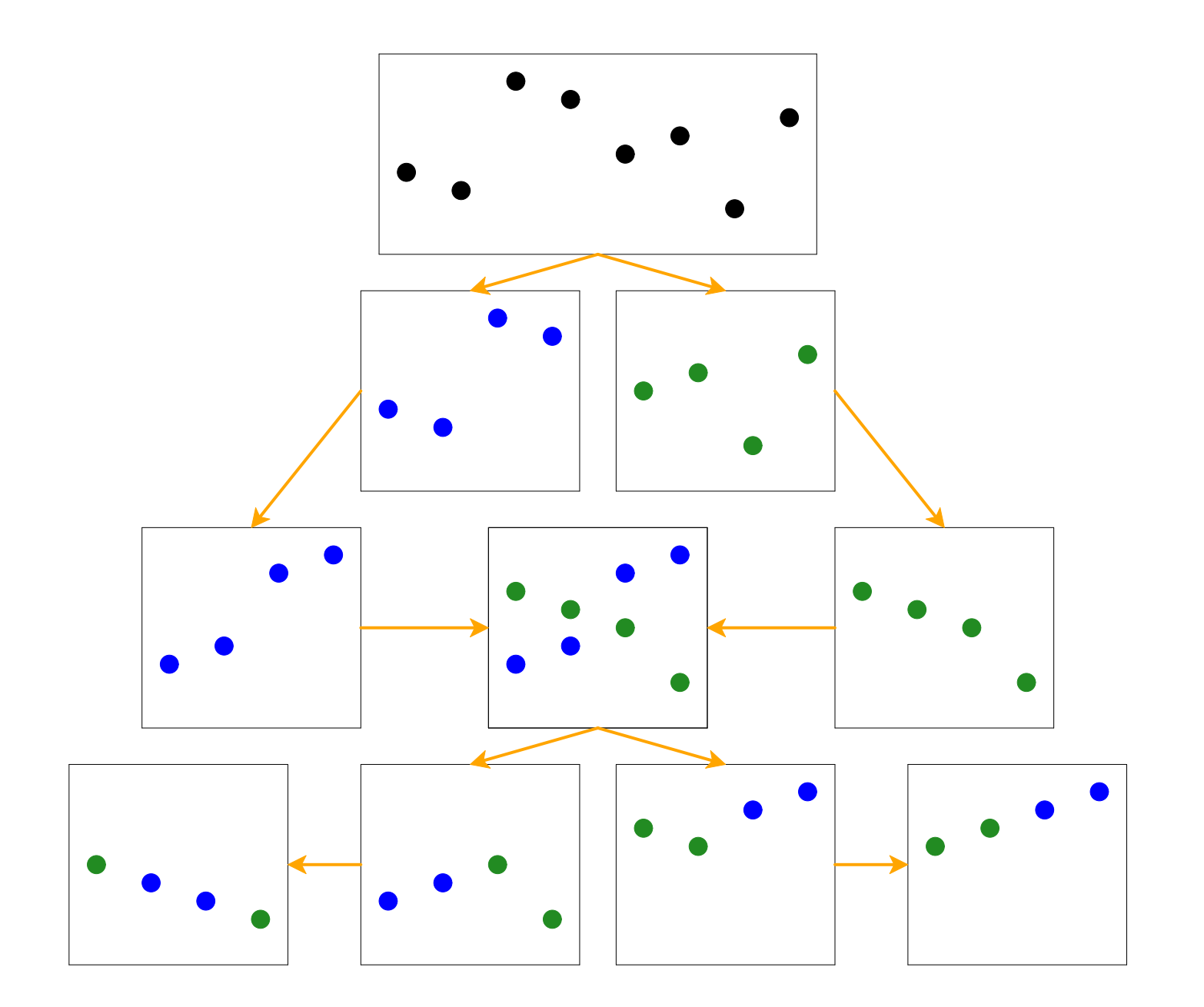

#### **Scalable Parallelism**

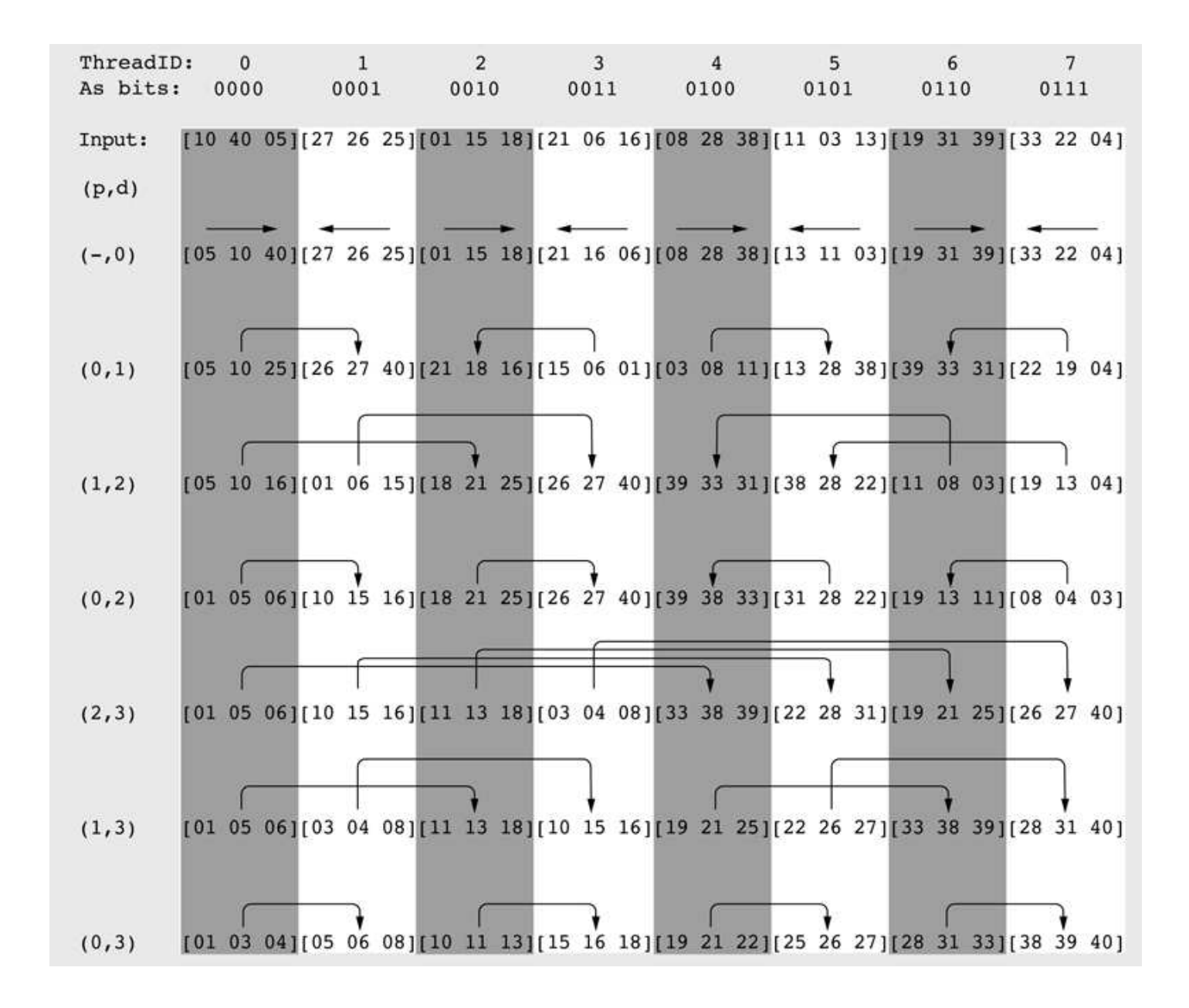

### **Batcher's Setup**

**rec L[n];**

int  $\pm$ ; **int m = log2(t);**

**int size = n / t;**

**typedef struct { char x[MAXLEN]; int home; } key;key BufK[m][size];bool free'[m] = false, ready'[m];**

> Assume **L** localized into equal contiguous segments Assume **BufK** localized by first index

#### **Batcher's Thread Outline**

```
forall (index in(0..t-1)) {
 rec myL[size] = localize(L), inputCopy[size]; key Kn[][] = localize(BufK), K[size];for (int i = 0; i < size; i++) {
   K[i].x = myL[i].x;
 K[i].home = localToGobal(myL, i, 0); } alphabetizeInPlace(K, size, bit(index, 0) /* up or down */); .... /* main loop */ for (int i = 0; i < size; i++)
 inputCopy[i] = L[K[i].home]; barrier;
 for (int i = 0; i < size; i++) myL[i] = inputCopy[i];}
```
#### **Batcher's Thread Main Loop Outline**

```
for (int d = 1; d \le m; d++) {

 for (p = d - 1; p > 0; p--) {
 free'[neigh(index, p)]; /* wait to send */for (int i = 0; i < <u>size</u>; i++)

 BufK[neigh(index, p)][i] = K[i]; ready'[neigh(index, p)] = true; /* sent */ ready'[index]; /* wait to receive */ merge(index, d, p, Kn, K);
 realphabetizeInPlace(K, size, bit(index, p)); free'[index] = true; /* ready to receive */ }}
```
### **Batcher's Merge**

```
void merge(int index, int d, int p, key Kn[][], key K[]){for (int i = 0; i < size; i++) {
    bool want; int cmp; cmp = strcmp(Kn[index][i].x, K[i].x); if (bit(index, d) == bit(index, p)) want = (cmp > 0); else
 want = (cmp < 0); if (want)
 K[i] = Kn[i]; }}
```